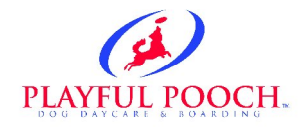

## **WEB Cam Directions**

The web cameras at Playful Pooch are High Resolution Cameras. In order to use the High Resolution Cameras you must have Internet Explorer 6.0 or higher with Direct X 9.0 or higher installed on your computer. If you need Direct X 9.0 you can download it at http://www.microsoft.com/direrctx .

## *QUICKSTART:*

- 1. Go to http://www.playfulpoochusa.com
- 2. Click on the 6<sup>th</sup> tab labeled "Dog Cam" and then click on "Web Cams".
- 3. Enter your Username and Password supplied at Check In.
- 4. You will be prompted to install Panasonic View Net Cam Active X control. Please press YES. This is needed to uncompress the video stream and is safe to install and will not harm your computer.
- 5. CONGRATULATIONS! After the Active X control is installed the stream will appear automatically.

## *IF THERE ARE PROBLEMS WITH QUICKSTART PLEASE FOLLOW THESE STEP BY STEP DIRECTIONS:*

1. Go to http://www.playfulpoochusa.com. Click on the  $6<sup>th</sup>$  tab labeled "Dog Cam" and then click on "Web Cams".

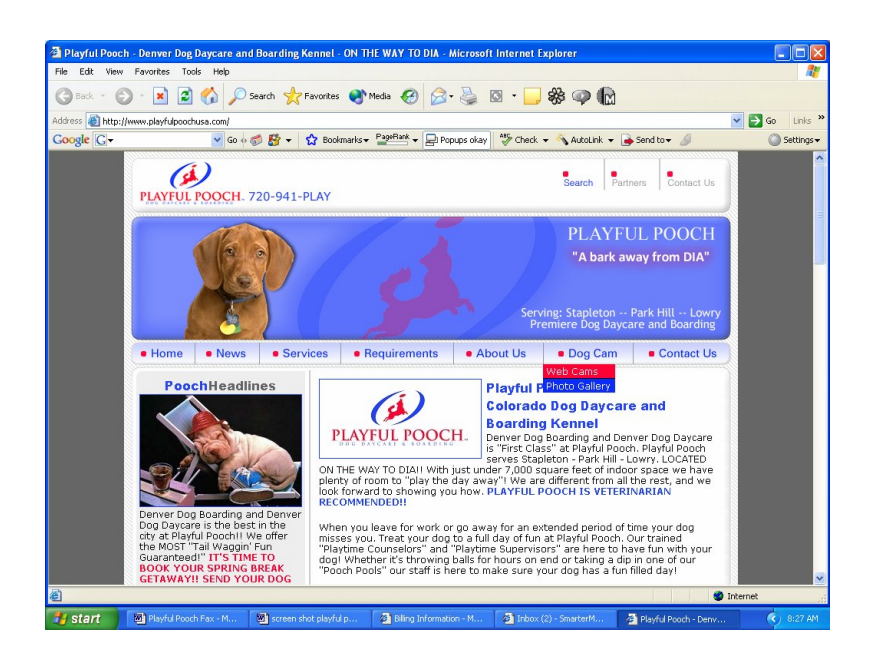

2. Enter your Username and Password supplied at Check In.

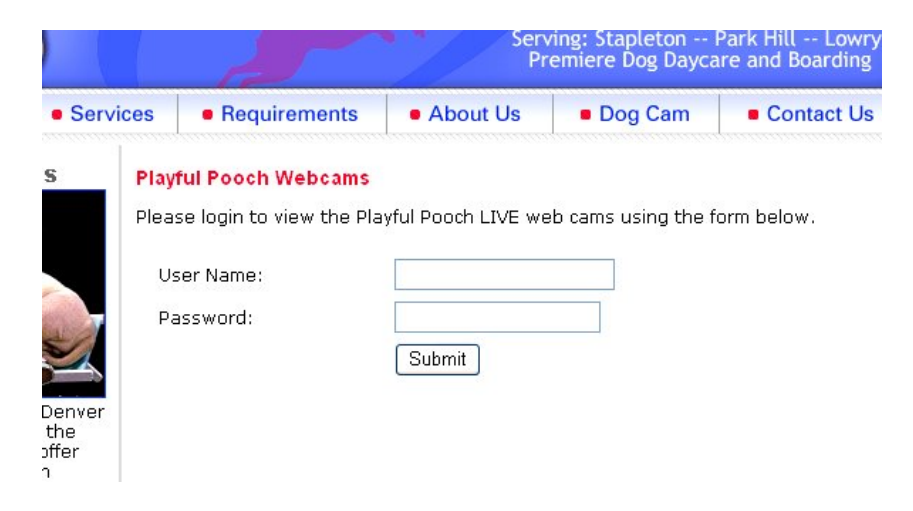

2. Highlight the web page address, place your mouse over the highlighted address, right click and select COPY.

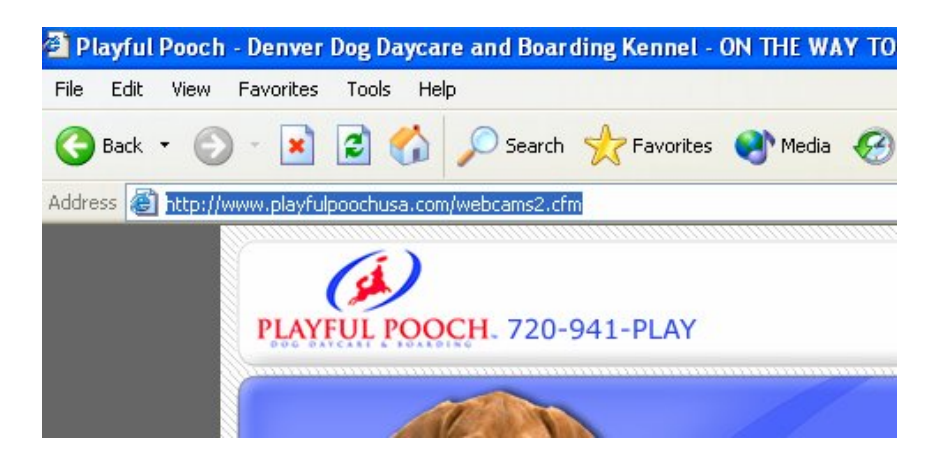

3. Select the Tools pull down menu at the top of Internet Explorer and then select INTERNET OPTIONS. Then select the SECURITY TAB. Then select TRUSTED SITES.

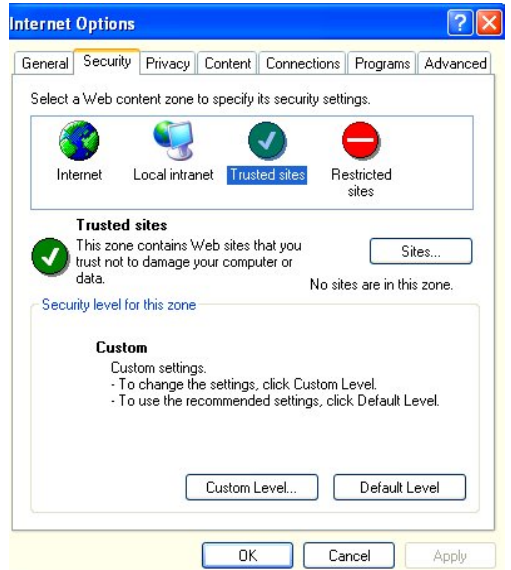

4. Select SITES. Right click the mouse in the address field and select PASTE. Then press ADD.

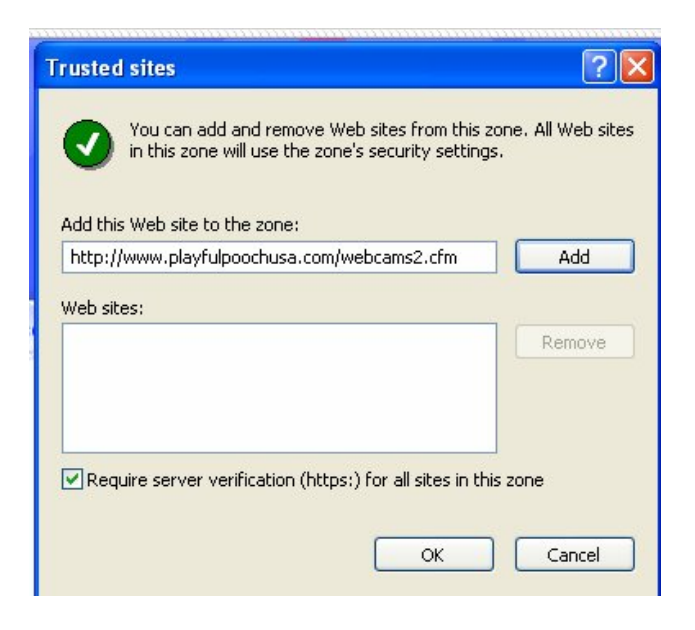

5. Click OK to exit out of the open window. Click REFRESH on the High Resolution web cam page. You should see a window similar to this on your computer:

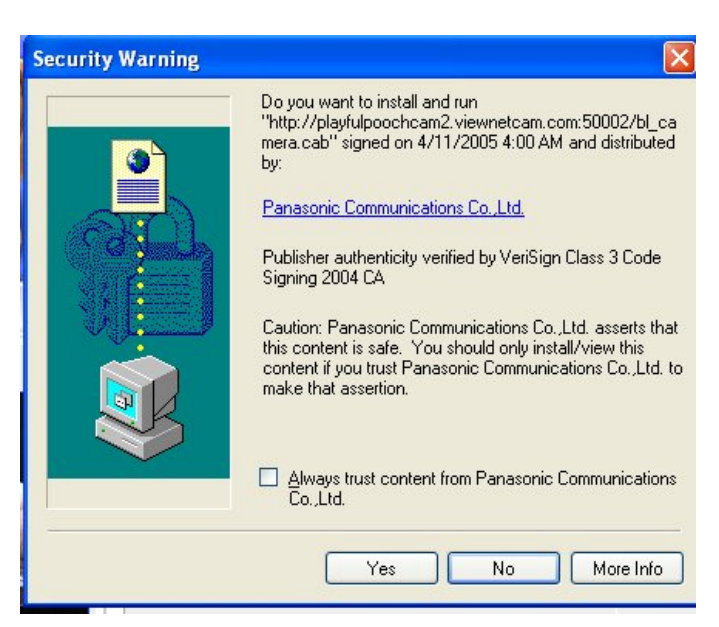

Press YES. This is perfectly safe to install on your computer!

6. After done installing press the REFRESH button once more. If you experience any more problems please call 720-941-7529 during business hours.

**NOTE: Some firewalls may not allow you to install software or run Active X control. Please contact your network administrator for more information.** 

*Web Cameras are only available during business hours!!*